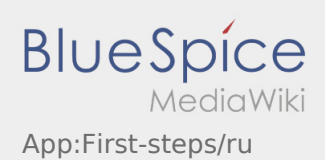

# Inhaltsverzeichnis

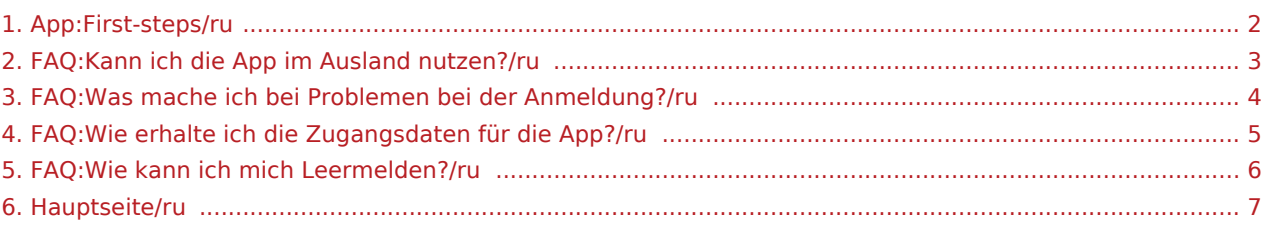

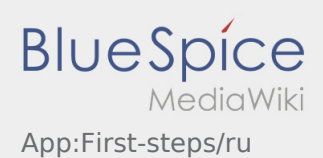

### <span id="page-1-0"></span>Первые шаги

- **inTime** DriverApp это интерактивное и бесплатное приложение предназначенное для управления заказами и обмена сообщениями между водителем и **inTime** во время выполнения заказов включая отслеживание местоположения.
- Для использования этого бесплатного приложения необходима регистрация с именем пользователя и паролем. Приложение предназначено для нанятых **inTime** предпринимателей / водителей.
- Для использования приложения требуются специальные разрешения. Приложение может нести расходы за использование интернет трафика, в зависимости от контракта с поставщиком мобильной связи. Приложение предназначено для мобильных устройств с постоянным доступом к интернету.
- Используйте наши [Онлайн инструкции](#page-6-0) чтобы получить подробную информацию.

## **Здесь Вы можете скачать приложение на ваше мобильное**

#### **устройство:**

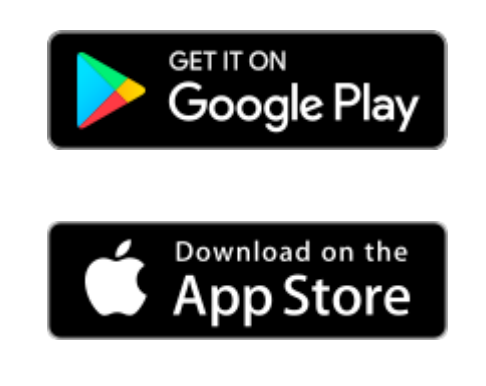

#### **Полезные советы**

- [Как получить данные доступа к приложению?](#page-4-0)
	- [Как сообщить о пустой машине?](#page-5-0)
- [Могу ли я это приложение использовать за границей?](#page-2-0)
- [Что делать, если возникли проблемы при регистрации?](#page-3-0)

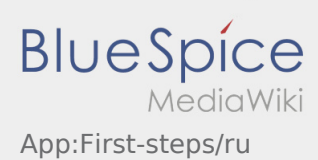

## <span id="page-2-0"></span>Могу ли я это приложение использовать за границей?

В пределах ЕС Вы можете использовать интернет трафик без дополнительных расходов (при необходимости проконсультируйтесь с вашим поставщиком мобильной связи). Убедитесь, что на вашем устройстве включен роуминг.

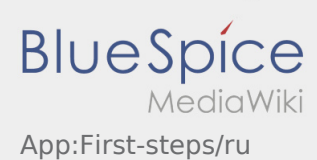

## <span id="page-3-0"></span>Что делать, если возникли проблемы при регистрации?

Если возникли проблемы при регистрации то позвоните **inTime**.

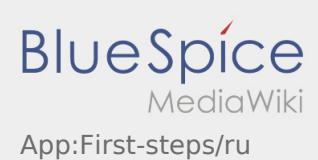

## <span id="page-4-0"></span>Как получить данные доступа к приложению?

Если вы не получили данные доступа, свяжитесь с нами по телефону **inTime**.

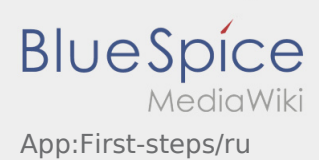

## <span id="page-5-0"></span>Как сообщить о пустой машине?

Вы можете сообщить о пустой машине только в случае отсутствия заказов. Подробную информацию Вы найдёте здесь:  [Инструкция о том как сообщить о пустой машине.](https://driverappwiki.intime.de/DriverApp/index.php/App:Empty-vehicle/ru)

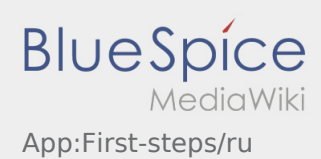

## <span id="page-6-0"></span>Добро пожаловать

Эта инструкция должна помочь вам использовать DriverApp.

Выберите один из следующих пунктов:

#### [Первые шаги](#page-1-0)

[Помощь при активации аккаунта](https://driverappwiki.intime.de/DriverApp/index.php/App:Login/ru)

[Навигация сайта](https://driverappwiki.intime.de/DriverApp/index.php/App/ru)

[Процедура транспортировки](https://driverappwiki.intime.de/DriverApp/index.php/Activity/ru)

[Полезные советы](https://driverappwiki.intime.de/DriverApp/index.php/FAQ/ru)

[Чек-листы](https://driverappwiki.intime.de/DriverApp/index.php/Checkliste/ru)